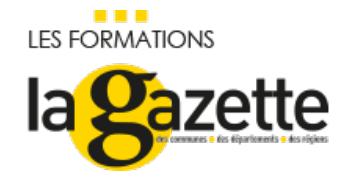

# CONSTRUIRE VOTRE [PROSPECTIVE](https://evenements.infopro-digital.com/gazette-des-communes/formation-construire-votre-prospective-financiere-p-8459) FINANCIÈRE

Définir une stratégie financière solide pour sa commune

## 2 JOURS, 14 HEURES

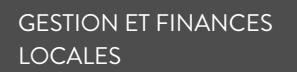

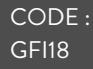

### Objectifs de la formation

Connaître les outils et les méthodes pour mener une prospective financière

Savoir construire une stratégie financière à moyen terme en lien avec les perspectives de développement de la collectivité

Mettre en pratique les outils

## Parmi nos formateurs

**PIFFAULT Franck** Associé, FPE,

#### Public concernés

■ DGS ; DGA ressources ; Directeur financier ; Elus ; Comptables ; Economes ; Administratifs ; Chefs de services et toute personne concernée par la gestion des investissements.

## Critères d'admission

Cette formation entre dans le champ d'application des dispositions relatives à la formation professionnelle continue car considérée comme une action d'adaptation et de développement des compétences des salariés.

#### **Prérequis**

Aucun prérequis n'est nécessaire

#### **Tarifs**

- Communes < 20 000 habitants (ou élus) : Tarif Classe virtuelle : 1 195,00 €HT
- Communes < 20 000 habitants (ou élus) : Tarif Présentiel : 1 300,00 €HT
- Communes > 20 000 habitants (ou autres établissements) : Tarif Classe virtuelle : 1 495,00 €HT
- Communes > 20 000 habitants (ou autres établissements) : Tarif Présentiel : 1 600,00 €HT

#### La prospective financière : enjeux politiques et stratégiques

- Les enjeux politiques de la prospective financière
- Pourquoi établir une véritable stratégie financière

#### **Préparer la construction de votre prospective financière**

Quels documents utiliser pour construire la prospective financière et leur rôle dans ce projet

- Les comptes administratifs
- Les budgets (principaux, annexes…)
- Les documents fiscaux
- Les plans pluriannuels d'investissement (PPI) et de gros entretien (audit de l'état du patrimoine)
- Le projet de territoire et les conséquences éventuelles en matière de transferts de compétences (EPCI et communes membres)
- Le pacte financier et fiscal (EPCI et communes membres)

## Analyse financière rétrospective et diagnostic sur la situation financière de la collectivité

Disposer d'une image précise de la situation financière de la collectivité : calcul des principaux ratios (épargne de gestion, épargne brute, épargne nette, potentiel fiscal…)

Savoir se servir de ces données et indicateurs pour construire une prospective

## **Comment construire la prospective financière**

# Mesurer l'impact du contexte budgétaire national contraint et les évolutions des concours financiers de l'État

- La loi de programmation des finances publiques (2018 2022)
- L'impact de la contractualisation financière sur la construction d'une prospective
- Quelles sont les évolutions attendues des concours financiers avec l'État

## Comment tenir compte des données propres à la commune et l'intercommunalité

- Les hypothèses d'évolution démographique et leurs impacts sur les finances de la collectivité
- Envisager les évolutions des transferts de compétences (projet de territoire) et les conséquences sur les relations financières entre EPCI et communes membres (pacte financier et fiscal)

## Établir sa prospective financière en fonctionnement et en investissement

- Quelles hypothèses formuler en matière d'évolution des dépenses et des recettes de fonctionnement
- Évaluer les investissements récurrents et à venir
- Estimer l'impact induit des nouveaux investissements sur les dépenses de fonctionnement,
- Estimer les investissements induits par les nouveaux investissements
- Comment financer ces investissements
- Le recours à l'emprunt et ses limites (contraintes par rapport à certains ratios)
- Quelles recettes d'investissement et avec quels partenaires
- Intégrer la notion d'aléas et d'imprévu
- Intégrer l'ensemble des éléments à un calendrier politique

## **Faire vivre la prospective au quotidien**

## Comment utiliser l'outil et l'intégrer au système de décision

- Réaliser des scenarii prospectifs
- Tester l'équilibre financier prospectif en fonction de chaque scenario
- S'inscrire dans le respect de certains ratios obligatoires (épargne brute, épargne, ratio de désendettement, …)
- Les arbitrages et le pilotage de la stratégie financière

## **Cas pratique**

## En sous-groupes, mise en pratique à partir d'un cas réel

- Détermination des principes ratios
- Utilisation d'un outil d'aide à la préparation d'une prospective financière

#### **Dates**

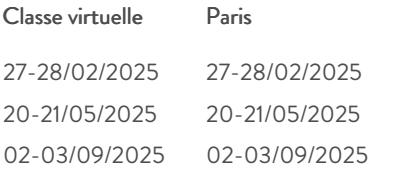

#### Modalités pédagogiques, d'évaluation et techniques

#### **Modalités pédagogiques:**

Pour les formations synchrones-présentiel ou classes virtuelles (formations à distance, en direct), les stages sont limités, dans la mesure du possible, à une douzaine de participants, et cherchent à respecter un équilibre entre théorie et pratique. Chaque fois que cela est possible et pertinent, des études de cas, des mises en pratique ou en situation, des exercices sont proposées aux stagiaires, permettant ainsi de valider les acquis au cours de la formation. Les stagiaires peuvent interagir avec le formateur ou les autres participants tout au long de la formation, y compris sur les classes virtuelles durant lesquelles le formateur, comme en présentiel peut distribuer des documents tout au long de la formation via la plateforme. Un questionnaire préalable dit 'questionnaire pédagogique' est envoyé aux participants pour recueillir leurs besoins et attentes spécifiques. Il est transmis aux intervenant(e)s avant la formation, leur permettant de s'adapter aux publics. Pour les formations en E-learning (formations à distance, asynchrones), le stagiaire peut suivre la formation à son rythme, quand il le souhaite. L'expérience alterne des vidéos de contenu et des activités pédagogiques de type quizz permettant de tester et de valider ses acquis tout au long du parcours. Des fiches mémos reprenant l'essentiel de la formation sont téléchargeables. La présence d'un forum de discussion permet un accompagnement pédagogique personnalisé. Un quizz de validation des acquis clôture chaque parcours. Enfin, le blended-learning est un parcours alternant présentiel, classes virtuelles et/ou e-learning.

#### **Modalités d'évaluation:**

Toute formation se clôture par une évaluation à chaud de la satisfaction du stagiaire sur le déroulement, l'organisation et les activités pédagogiques de la formation. Les intervenant(e)s évaluent également la session. La validation des acquis se fait en contrôle continu tout au long des parcours, via les exercices proposés. Sur certaines formations, une validation formelle des acquis peut se faire via un examen ou un QCM en fin de parcours. Une autoévaluation des acquis pré et post formation est effectuée en ligne afin de permettre à chaque participant de mesurer sa progression à l'issue de la formation. Une évaluation à froid systématique sera effectuée à 6 mois et 12 mois pour s'assurer de l'ancrage des acquis et du transfert de compétences en situation professionnelle, soit par téléphone soit par questionnaire en ligne.

#### Modalités techniques FOAD:

Les parcours sont accessibles depuis un simple lien web, envoyé par Email aux stagiaires. L'accès au module de E-learning se fait via la plateforme 360Learning. La durée d'accès au module se déclenche à partir de la réception de l'invitation de connexion. L'accès aux classes virtuelles se fait via la plateforme Teams. Le(a) stagiaire reçoit une invitation en amont de la session lui permettant de se connecter via un lien. Pour une bonne utilisation des fonctionnalités multimédia, vous devez disposer d'un poste informatique équipé d'une carte son et d'un dispositif vous permettant d'écouter du son (enceintes ou casque). En ce qui concerne la classe virtuelle, d'un microphone (éventuellement intégré au casque audio ou à la webcam), et éventuellement d'une webcam qui permettra aux autres participants et au formateur de vous voir. En cas de difficulté technique, le(a) stagiaire pourra contacter la hotline au 01 70 72 25 81, entre 9h et 17h ou par mail au logistiqueformations@infopro-digital.com et la prise en compte de la demande se fera dans les 48h.